**AutoCAD**

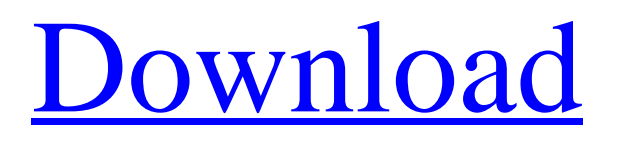

## **AutoCAD Crack Free X64**

History AutoCAD was developed in 1982 by the Rome Research Laboratory and was released by Autodesk on December 6, 1982 for the Apple II computer. AutoCAD was the first product from Autodesk, which was a spin-off of the Rome Research Laboratory, a technology laboratory at the California Institute of Technology. The project was developed by John Walker in the Computer Graphics Laboratory, as well as Barbara Letley and Ken Eng. The engineers were later joined by Bob Maestri. AutoCAD 1984 was re-released for the Apple II Plus on July 11, 1985, which was a version with 64 kilobytes of memory and double the amount of disk storage of the original. Although the 1984 version was the first AutoCAD release for the Apple II Plus, it was available for the Apple II as well. The software came with 16 color, 72 dpi mode, a 1:1 aspect ratio screen, 3-D capabilities and command line capability. In 1988, the Apple II/III and Apple IIGS versions were bundled with a single disc, having 32 color, 180 dpi, 16-bit graphics and graphics-related tools. The Apple II+ version also had a built-in, internal drum type magnetic tape drive. This release was bundled with a disk called "Apple II+ Graphic Workshop", which included the extra bitmap and color font files. It also had 19 different type fonts and 24 different color bitmaps. In 1989, the Apple II version was renamed the "AutoCAD Deluxe Edition". The Apple IIGS version was renamed the "AutoCAD Elite Edition" in 1990. The new version was packaged with the "AutoCAD Collection" disc containing AutoCAD's most important applications in the format of the year they were released, instead of the format of the release. In the original release of AutoCAD, there was no built-in scaling, which meant that if you want to draw an item that is larger than the screen, you must zoom the drawing window to make it fit on the screen, which may result in poor drawing or scaling. In 1986, Autodesk added the first true scale feature and became the first company to allow the user to define and set their own scale for the drawing window and the drawing objects. In 1988, the internal graphics card for the Apple II and Apple II+ versions was replaced with the new version IIr graphics card. With the release of AutoCAD 2014,

## **AutoCAD Activation Code With Keygen**

External link 3D AutoCAD 360 Autodesk DWG 360 Autodesk Fusion 360 Autodesk Inventor Autodesk Navisworks Autodesk Revit See also Autodesk Pipeline (software) Autodesk 360 AutoCAD TCA DXF DXF interchange List of CAD software References External links Category:2012 software Category:Computer-aided design software Category:Engineering software that uses Qt Category:Cross-platform software Category:Graphics software that uses Qt Category:Windows graphics-related software Category:IA-32 operating systems Category:IA-32 emulators Category:Raster graphics editorsVarious devices are known for spreading wood chips or other fiber sources on a garden lawn. A prior art spreader is disclosed in U.S. Pat. No. 3,809,471 to Shaw. This prior art spreader includes a rigid metallic frame having a sheet metal cover affixed thereto. A front portion of the cover defines a depending bucket lip which engages the upper surface of the wood chips during spreading. Because of the rigid frame, this type of spreader is somewhat limited in use to situations in which the spreading site is above a level so that the rigid frame can be lifted off the ground and tilted about a vertical axis. If the wood chips to be spread are in a pile or in a mound or other type of terrain, then the rigid frame would have to be lifted sufficiently to clear the pile or mound, and then the frame would have to be leveled and tilted about a vertical axis to distribute the wood chips in a controlled manner. In order to facilitate the leveling and tilting, the Shaw spreader includes two or more jacks which are adjustably fixed to the frame so that the frame can be tilted about a horizontal axis while the wood chips are being spread. In order to utilize this arrangement, the wood chips must be heaped into a mound. The mound must then be lifted sufficiently to clear the rigid frame so that the rigid frame can be tilted about the horizontal axis and the wood chips can then be discharged through the cover. The above-described prior art spreader is not particularly useful for spreading wood chips, or other fiber sources, in relatively flat terrain or in terrain in which the wood chips to be spread are in a pile. For example, the rigid frame of the Shaw spreader is not capable of a1d647c40b

### **AutoCAD Crack+**

The program runs normally and is ready to work. Tabs of functions: Configuration: - work with 2D or 3D objects: - isometric projection - orthogonal projection - planar projection  $(X \text{ and } Y)$  - cylindrical projection  $(X, Y \text{ and } Z)$  - spherical projection  $(X, Y \text{ and } Z)$ Y, Z and R) - Polar projection (X, Y and R) - axial projection - define project type: - as a drawing - as a perspective drawing save project as: - DXF - DGN - FAS - OFF - Object state: - isometric projection - orthogonal projection - planar projection (X and Y) - cylindrical projection  $(X, Y \text{ and } Z)$  - spherical projection  $(X, Y, Z \text{ and } R)$  - Polar projection  $(X, Y \text{ and } R)$  - axial projection - Camera: - 2D or 3D camera - position - rotation - zoom - focus - Projector: - 2D or 3D projector - position orientation - Ink: - ink objects - filling - stroke - pen properties - Projection: - viewport (default) - orthogonal viewport - planar viewport - cylindrical viewport - spherical viewport - polar viewport - File: - open and save files - Image: - rotate - flip - invert - Entity: - move - rotation - scale - resize - lock/unlock - move - resize - delete - hide - show - show/hide - properties - Scale: scale viewport - scale entity

#### **What's New In AutoCAD?**

The Markup Assistant, a new design assist tool, can import markup from paper or PDFs, edit parts in the correct position, and synchronize the document to your drawing. Create a custom Markup Task that runs the Markup Assistant whenever you mark up a new drawing. (video: 1:09 min.) Toggle on the Markups panel to see all AutoCAD commands used to markup the drawing. All commands can be hidden with a single keystroke. (video: 1:40 min.) Quick Input: With Quick Input, you can load commands and tools from a file that contains the commands and tools, rather than in a folder of text files. (video: 3:20 min.) With Quick Input, you can load commands and tools from a file that contains the commands and tools, rather than in a folder of text files. Improved Layer Management: Layers are now handled in a single view, and AutoCAD displays the layers in the Layer Task Manager to help you better understand the various settings for each layer. Layers are now handled in a single view, and AutoCAD displays the layers in the Layer Task Manager to help you better understand the various settings for each layer. Customizable icons for layers make it easier to find specific layers in the Layer Task Manager. Use the new Set Icon Size dialog box to set the icon size for layers. New settings, including layer placement, labeling, visibilty, and other options, help you manage layers in more ways. (video: 2:40 min.) Layer Spacing: Set layer spacing for a single or all layers to any unit you choose from a drop-down menu. Each layer can use a different spacing from the value set in the Layer Spacing dialog box. Set layer spacing for a single or all layers to any unit you choose from a drop-down menu. Each layer can use a different spacing from the value set in the Layer Spacing dialog box. Help: Help now lives in the Autodesk website. Rather than a standalone help file, Autodesk Help brings a more convenient access to all of Autodesk's help resources. Help now lives in the Autodesk website. Rather than a standalone help file, Autodesk Help brings a more convenient access to all of Autodesk's help resources. External

# **System Requirements:**

OS: Windows 7, 8, 8.1 and 10 (64-bit systems) Windows 7, 8, 8.1 and 10 (64-bit systems) Processor: Intel Core 2 Duo E5200 or AMD Athlon X2 5200+ (Core i3 or higher recommended) Intel Core 2 Duo E5200 or AMD Athlon X2 5200+ (Core i3 or higher recommended) Memory: 2 GB RAM (4 GB RAM recommended) 2 GB RAM (4 GB RAM recommended) Graphics: NVIDIA GeForce 8600 or AMD

Related links: